# Corso di Laurea in Ottica e Optometria *Laboratorio di Ottica Geometrica*

### **Richiami teorici**

Equazione della lente sottile in approssimazione parassiale:

$$
\frac{1}{p} + \frac{1}{q} = \frac{1}{f} \tag{1}
$$

dove:

€ *f* = distanza focale *p* = distanza oggetto-lente q = distanza immagine-lente

Ingrandimento lineare trasversale:

$$
G = y'/y = -q/p \tag{2}
$$

dove *y* è la dimensione trasversale dell'oggetto, *y'* quella dell'immagine.

#### Convenzione per i segni:

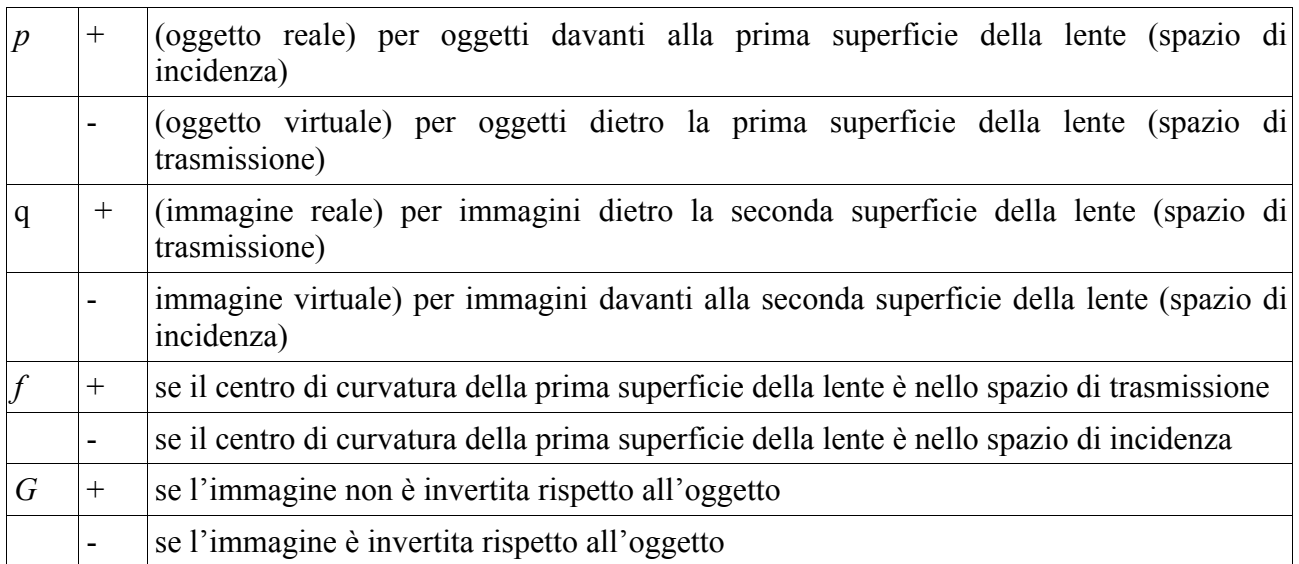

#### Costruzione grafica delle immagini

1. tracciare il raggio incidente parallelo all'asse, che emerge passando per il secondo fuoco F' della lente (se la lente è convergente), oppure diverge dalla lente come se provenisse dal secondo fuoco F' (se la lente è divergente, cioè per F' passa il prolungamento del raggio, mostrato tratteggiato in figura);

2. tracciare il raggio incidente che passa per il primo fuoco F della lente (se la lente è convergente), oppure ha il prolungamento che passa per il primo fuoco F della lente (se la lente è divergente), e che continua, oltre la lente, in direzione parallela all'asse;

3. tracciare il raggio incidente che passa per il centro della lente e continua nella stessa direzione oltre la lente.

Basta tracciare due qualunque dei tre raggi: all'incrocio si trova l'immagine. Per la lente divergente l'immagine è virtuale: lo si vede perché si trova nello spazio di incidenza o anche perché si trova all'incrocio dei prolungamenti dei raggi (mostrati tratteggiati) anziché all'incrocio dei raggi stessi (mostrati come linee continue).

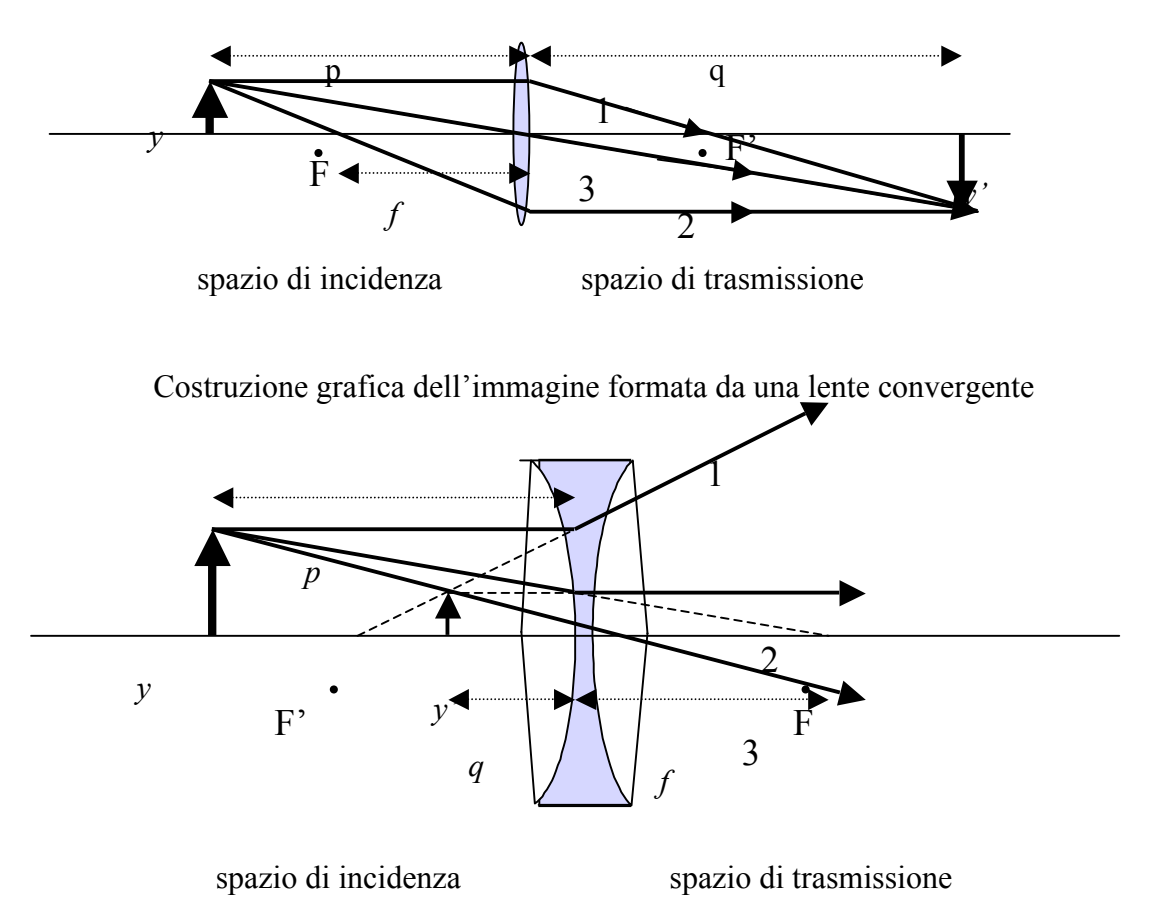

Costruzione grafica dell'immagine formata da una lente divergente

#### Sistema di due lenti sottili a contatto

Per un sistema di due lenti sottili poste a contatto la relazione tra le distanze focali delle singole lenti,  $f_1$  e  $f_2$ , e la distanza focale del sistema, f, e':

$$
\frac{1}{f} = \frac{1}{f_1} + \frac{1}{f_2} \tag{3}
$$

€ distanza tra l'oggetto e il punto centrale del sistema, q e' la distanza tra tale punto centrale e In tal caso l'equazione della lente per il sistema composto si scrivera', 1 *p* +  $\frac{1}{q} = \frac{1}{f}$  dove p e' la l'immagine. Continuano a valere le convenzioni sui segni riportate prima sia per p ed q che per le distanze focali. L'ingrandimento lineare trasversale e' sempre dato da *G = y'/ y = -q/p.* 

#### Sistema di due lenti sottili non a contatto

Per un sistema di due lenti sottili poste ad una distanza d, non nulla o comunque (molto) maggiore delle distanze focali delle lenti, si puo' scrivere un sistema di tre equazioni che, risolto, fornisce la posizione dell'immagine formata dal sistema.

1 *p* + 1 *q*1  $=\frac{1}{c}$  $f_1$ equazione per la prima lente 1 *p*2 +  $\frac{1}{q} = \frac{1}{f_2}$ equazione per la seconda lente  $p_2 = d - q_1$  relazione tra le distanze dove: *p* = distanza oggetto-lente 1 *q1* = distanza immagine-lente1  $f_1$  = distanza focale lente 1 *p2* = distanza oggetto-lente 2

q= distanza immagine-lente2

 $f_2$  = distanza focale lente 2

*d* = distanza tra le due lenti

Se d< q*1*, l'immagine della prima lente non si forma ma i raggi provenienti da essa incontrano la seconda lente e vengono deviati per formare l'immagine finale. Se, invece,  $d > q<sub>l</sub>$ , l'immagine della prima lente si forma e i raggi che divergono da essa, incontrando la seconda lente formano l'immagine finale. In ogni caso, cioe', l'immagine della prima lente diventa l'oggetto per la seconda: essa sara' un oggetto virtuale se d< q*<sup>1</sup>* , reale se d> q*1 .*

Per l'ingrandimento lineare trasversale valgono le relazioni  $G = y'/y = -q/p$  e  $G = G_1$   $G_2$  dove  $G_1$  e G2 sono gli ingrandimenti dovuti alle singole lenti.

#### **Esperienze di Laboratorio**

### *Esperienza 1*

 *Distanza focale di una lente convergente.*

Si ha a disposizione un banco ottico su cui possono scorrere i sostegni della lente e schermo come presentato in **fig.2**.

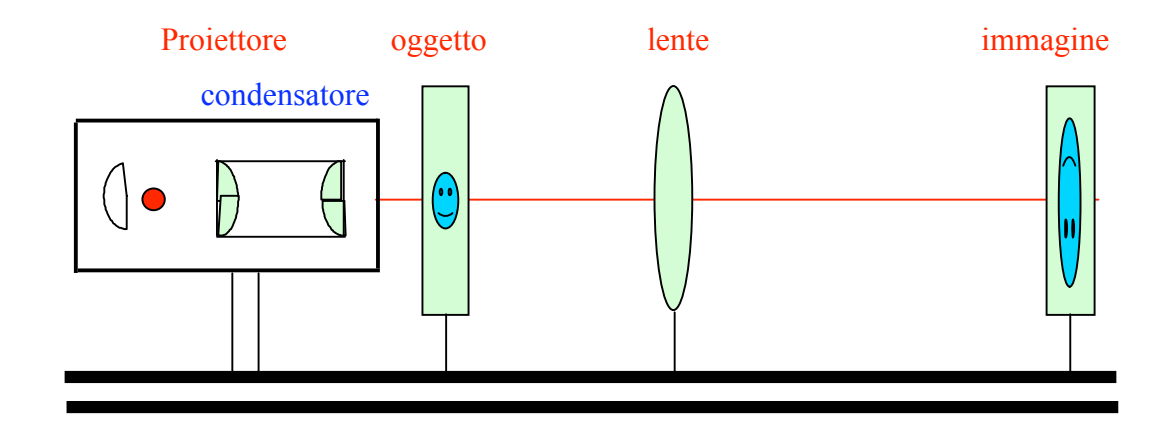

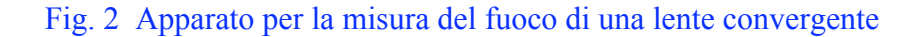

Il proiettore ha lo scopo di convogliare un grande flusso luminoso verso l'oggetto in esame ed è composto da una lampada alogena, un riflettore ed un condensatore ottico. Il condensatore ottico è composto da un sistema di 2 lenti piano convesse posto fra la lampadina e l'oggetto. Il riflettore aumenta il flusso luminoso convogliato nel condensatore.

Il proiettore illumina un oggetto e l'immagine è formata sullo schermo.

Usando come "oggetto" la mascherina traslucida posta davanti alla sorgente, disponete la lente convergente sul banco ottico e, dalla parte opposta rispetto alla lente, disponete lo schermo in modo che l'immagine dell'oggetto su di esso risulti a fuoco. Tenendo fissa la lente muovete lo schermo prima allontanandolo e poi riavvicinandolo fino a ritrovare una posizione in cui l'immagine dell'oggetto sullo schermo sia a fuoco. Misurate la distanza *p* fra oggetto e lente e la distanza *q* fra lente e schermo.

$$
p = ( + + \cdot ) m
$$

 $q = ($   $\pm$  ) m

Calcolate la distanza focale *f* e il suo errore dall'equazione della lente.

$$
f = ( \qquad \qquad \pm \qquad ) \, \text{ m}
$$

Tracciate sul quaderno la costruzione grafica dell'immagine.

Ripetete la misura una quarantina di volte, spostando ogni volta lo schermo, sia allontanandolo che avvicinandolo alla lente, che manterrete nella stessa posizione ( $p =$ costante).

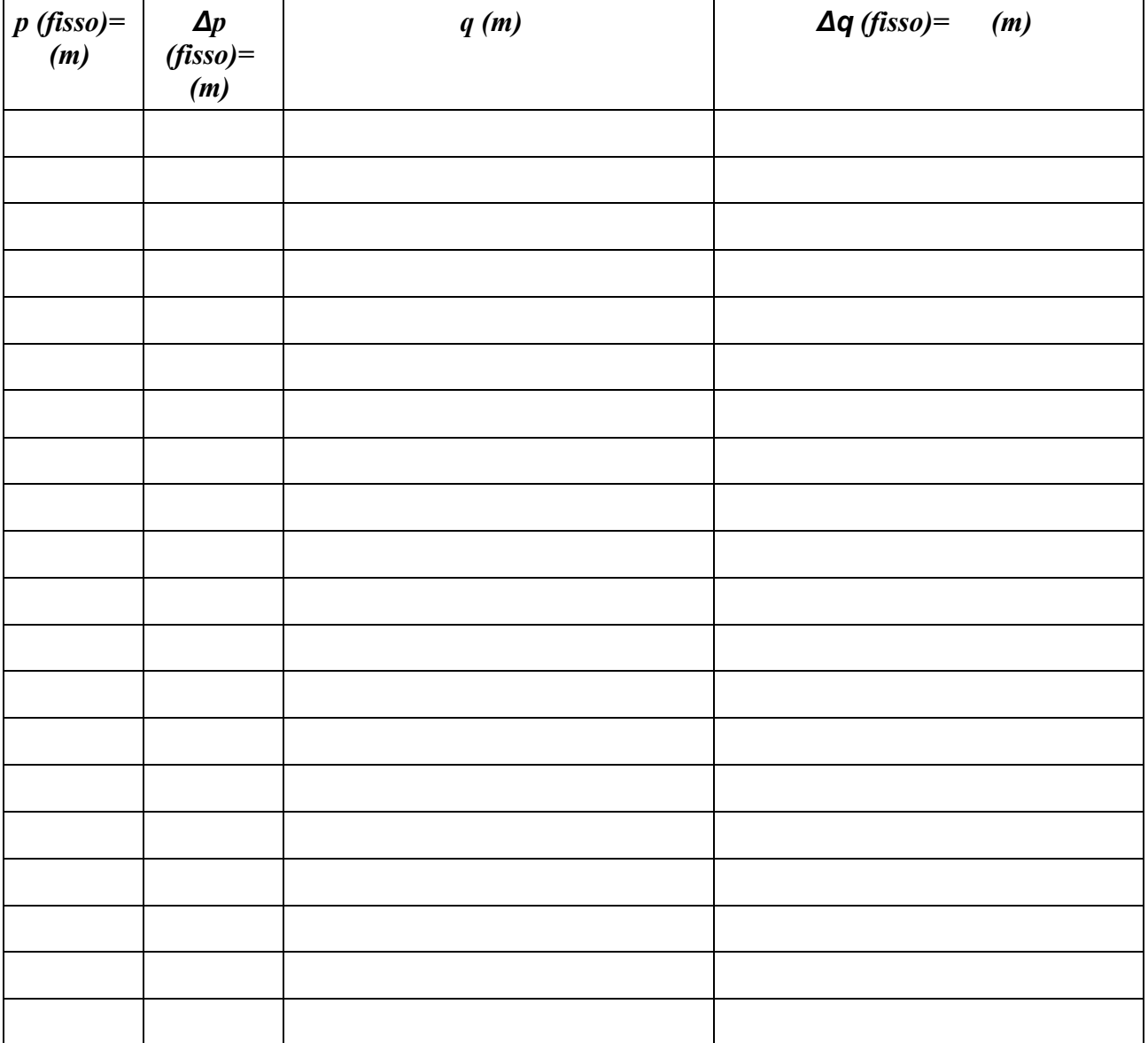

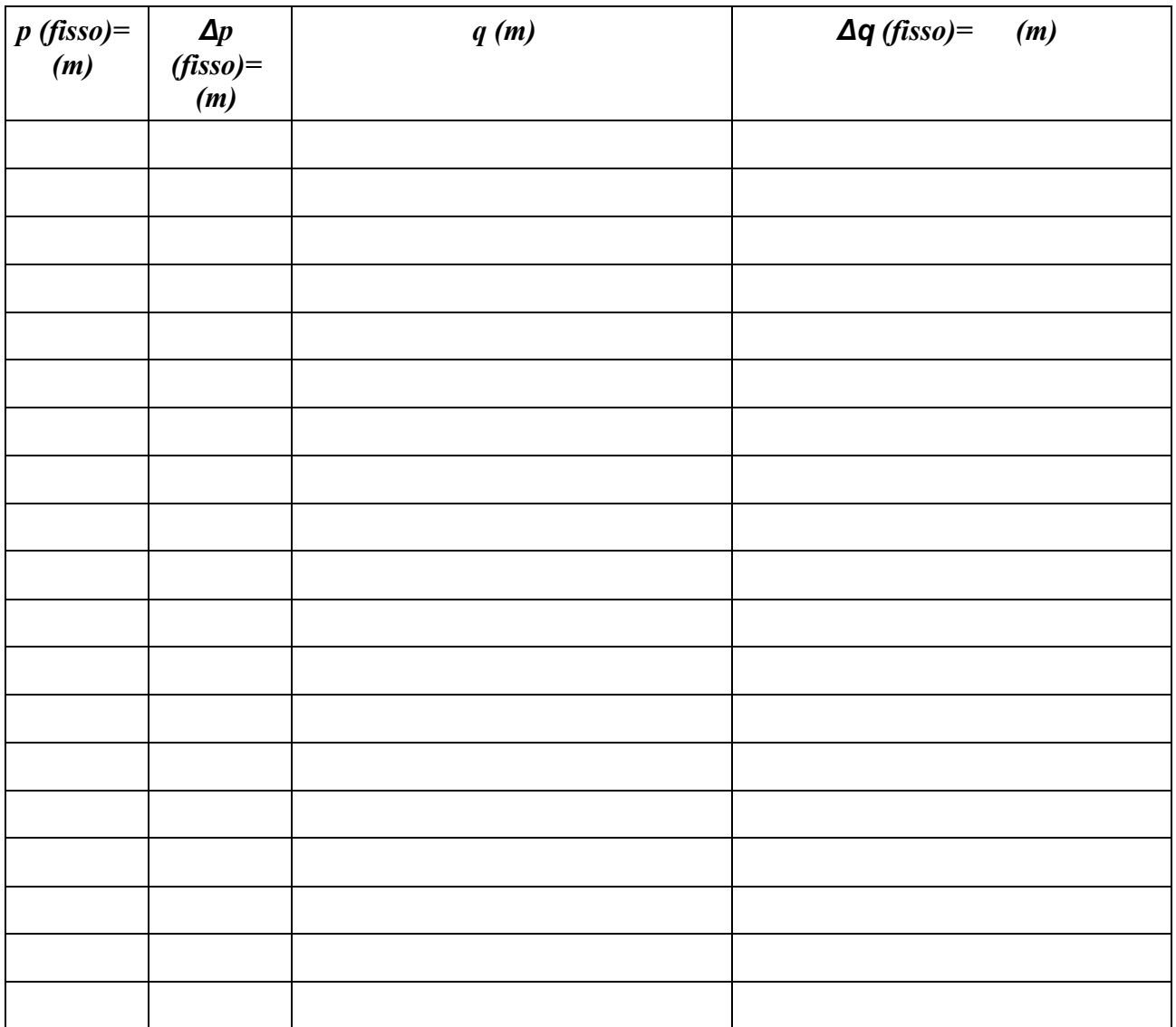

Fate infine la media di tutte i valori di *q* che avete ottenuto e calcolate *f* con il suo errore.

*Risultato:* $(f \pm \Delta f)m$ 

### *Misura dell'ingrandimento di una lente convergente*

Procedete in modo simile all'esperimento precedente, ma ora oltre alle distanze *p* e *q* misurate anche le dimensioni trasversali dell'immagine e dell'oggetto. Calcolate da queste l'ingrandimento trasversale *G* e confrontatene il valore con quello che si ottiene dalle misure di *p* e *q* (v. equazione 2).

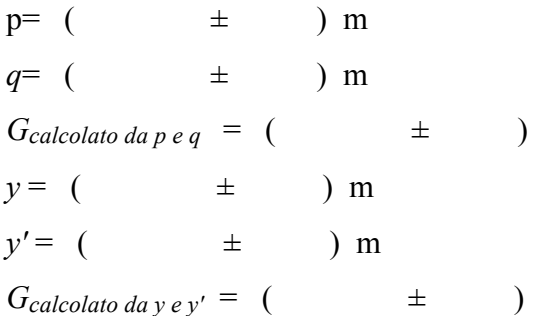

I due risultati sono compatibili?

# *Esperienza 2a*

*Sistema di due lenti a contatto*

Scegliete una lente convergente e misuratene il fuoco  $f_1$  agendo come descritto per l'esperienza 1.

Ponete la lente convergente sul banco ottico ad una distanza *p* da voi scelta dall'oggetto; ponete la seconda lente a contatto con la prima fissandola con l'apposito gancio e posizionate lo schermo in modo che l'immagine dell'oggetto su di esso risulti a fuoco.

Rilevate i valori delle distanze e calcolate a partire da essi il valore della distanza focale del sistema delle due lenti.

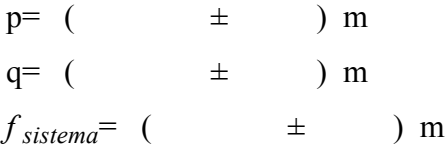

Conoscendo il valore *f*1 del fuoco della prima lente, in base alla formula (3) calcolate poi il valore della distanza focale  $f_2$  della seconda lente.

Si tratta di una lente convergente o divergente?

*Ripetere la misura con almeno 3 coppie di lenti: quali combinazioni occorre scegliere per ottenere un'immagine a fuoco nello spazio a disposizione in laboratorio (p+q circa uguale a 2m)?* 

#### *Sistema di due lenti non a contatto*

Disponete una lente convergente sul banco ottico con l'immagine a fuoco quando lo schermo e' posto alla distanza massima, nella posizione in cui *q*>*p*. Allontanate poi la lente dall'oggetto (di qualche cm): l'immagine sullo schermo apparirà sfocata, perché la posizione a cui si formerebbe l'immagine nitida è più vicina alla lente. Inserite allora una lente divergente montata su un supporto dedicato fra la lente convergente e lo schermo, in modo da riportare a fuoco l'immagine sullo schermo. Misurate le posizioni dell'oggetto, della lente convergente, della lente divergente, dello schermo, scrivete le equazioni delle due lenti e ricavate la posizione (con l'errore) a cui si è formata l'immagine della prima lente che è l'oggetto (virtuale) della seconda lente, sia partendo dalla distanza schermo-lente divergente sia dalla distanza oggetto-lente convergente e confrontate i due valori. Fate la costruzione grafica dei raggi principali.

### *Esperienza 3*

### *Misura dell'indice di rifrazione del plexiglass*

Lo scopo dell'esperienza è la misura dell'indice di rifrazione di un prisma di plexiglass con il metodo dell'angolo limite.

L'apparato sperimentale è presentato in fig. 1.

Il raggio di un laser ad Elio - Neon di lunghezza d'onda di 632 nm avente la potenza di 1 mW, colpisce la faccia di un prisma, montato su una piattaforma rotante di buona precisione (mezzo primo). Osservando il fascio di luce uscente dal prisma si può ricavare la condizione di angolo limite quando, ruotando la piattaforma, esso risulta parallelo alla superficie uscente (per angoli maggiori il raggio risulta totalmente riflesso all'interno del prisma).

### **Calcolo dell'indice di rifrazione di un prisma con il metodo dell'angolo limite**

In fig. 1 è rappresentato un raggio luminoso che incide la superficie del prisma nel punto B con angolo di incidenza i. Esso subisce una prima rifrazione in B passando dall'aria al plexiglass. Una seconda rifrazione avviene in C passando dal plexiglass all'aria.

Per la legge di Snell si ha:  $\frac{\text{sen}}{\text{sen}} = n$   $\frac{\text{sen}^{\prime}}{\text{sen}^{\prime}} = \frac{1}{n}$ inoltre dai triangoli  $BAC$  e  $DBC$  si ha  $\alpha = r \mathbb{I} r'$ 

Per un angolo **i' = 90°**, l'angolo **r'** diventa angolo limite e si può scrivere:

$$
\text{senr'}_{\text{lim}} = \frac{1}{n} = \text{sen}(\alpha - r) = \text{sen}\alpha\text{cos}r - \text{cos}\alpha\text{sen}r
$$

$$
\text{cos}r = \sqrt{1 - \text{sen}^2r} \quad \text{si ha:}
$$

sostituendo

$$
n(\text{sen}\alpha)\sqrt{1-\text{sen}^2r} = 1 + n(\cos\alpha)\text{sen}r
$$

e ricordando la legge di Snell:

$$
n^{2}(\operatorname{sen}^{2}\alpha)\left(1-\frac{\operatorname{sen}^{2}i}{n^{2}}\right) = 1 + 2(\cos\alpha)\operatorname{sen}i + (\cos^{2}\alpha)\operatorname{sen}^{2}i
$$

$$
n = \frac{1}{(\operatorname{sen}\alpha)}\sqrt{1 + 2(\cos\alpha)\operatorname{sen}i + \operatorname{sen}^{2}i}
$$

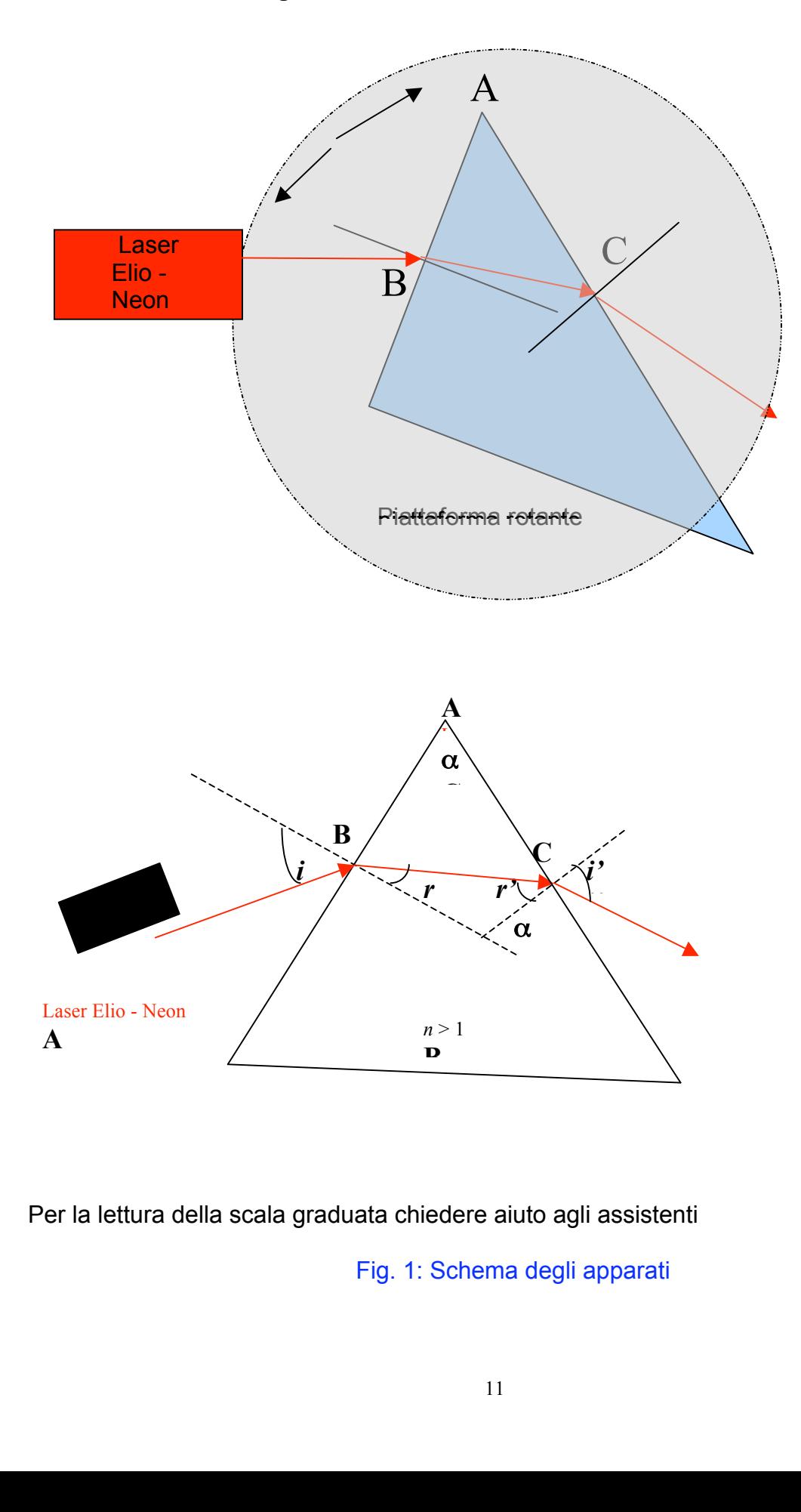

*ATTENZIONE: Non guardare dentro al LASER*

Per la lettura della scala graduata chiedere aiuto agli assistenti dere aiuto a duata chiedere aiut<mark>c</mark> *r i'* iedere aiuto agli a *i* er la lettura della scala graduata chiede

Fig. 1: Schema degli apparati schema deg *r i' i' r'* **B** *n* > 1  $\overline{\phantom{a}}$ 

## Modo di procedere:

1. Acceso il laser, verificare che il punto di incidenza del raggio luminoso sul prisma sia in corrispondenza dell'asse di rotazione della piattaforma. Eventualmente regolarne la posizione.

2. Orientare la faccia del prisma in modo che l'angolo di incidenza del raggio laser sia zero. In questa condizione il raggio riflesso deve sovrapporsi con quello incidente. Se necessario modificare l'inclinazione della faccia del prisma agendo sulle viti che determinano la posizione orizzontale della piattaforma rotante.

3. Rilevare la posizione angolare della piattaforma corrispondente all'angolo i = 0 e ripetere la misura circa 40 volte per poter valutare l'incertezza della misura dal risultato di misure ripetute.

4. Ruotando il prisma in senso orario cercare la posizione del prisma alla quale il raggio emerge parallelo all'ipotenusa e poi scompare subito. In questa situazione l'angolo di incidenza nel passaggio plexiglass-aria è  $r'$  = angolo limite =  $\arcsin(1/n)$ Rilevare la posizione angolare. Osservare che la valutazione della posizione alla quale il raggio luminoso scompare è imprecisa e soggettiva. Ripetere questa misura qualche decina di volte.

5. Trasformare i dati raccolti dalla scala in gradi, primi, secondi a quella decimale (con precisione al centesimo di grado).

6. Dividere i dati di ciascuna delle 2 misure di angoli in diverse classi e costruire gli istogrammi delle frequenze assolute. Calcolare valore medio e deviazione standard per ciascun istogramma.

7. Calcolare, sottraendo all'angolo misurato al punto 4 l'angolo misurato al punto 3, l'angolo di incidenza i ed il suo errore.

8. Calcolare l'indice di rifrazione della materia di cui è fatto il prisma (plexiglass) tenendo conto che:

$$
n = \frac{1}{(\text{sen}\alpha)}\sqrt{\text{sen}^2i + 2\text{sen}i \cdot \text{cos}\alpha + 1}
$$

essendo  $α = 60°$  e i l'angolo di incidenza per cui i'=90°

### NONIO ANGOLARE

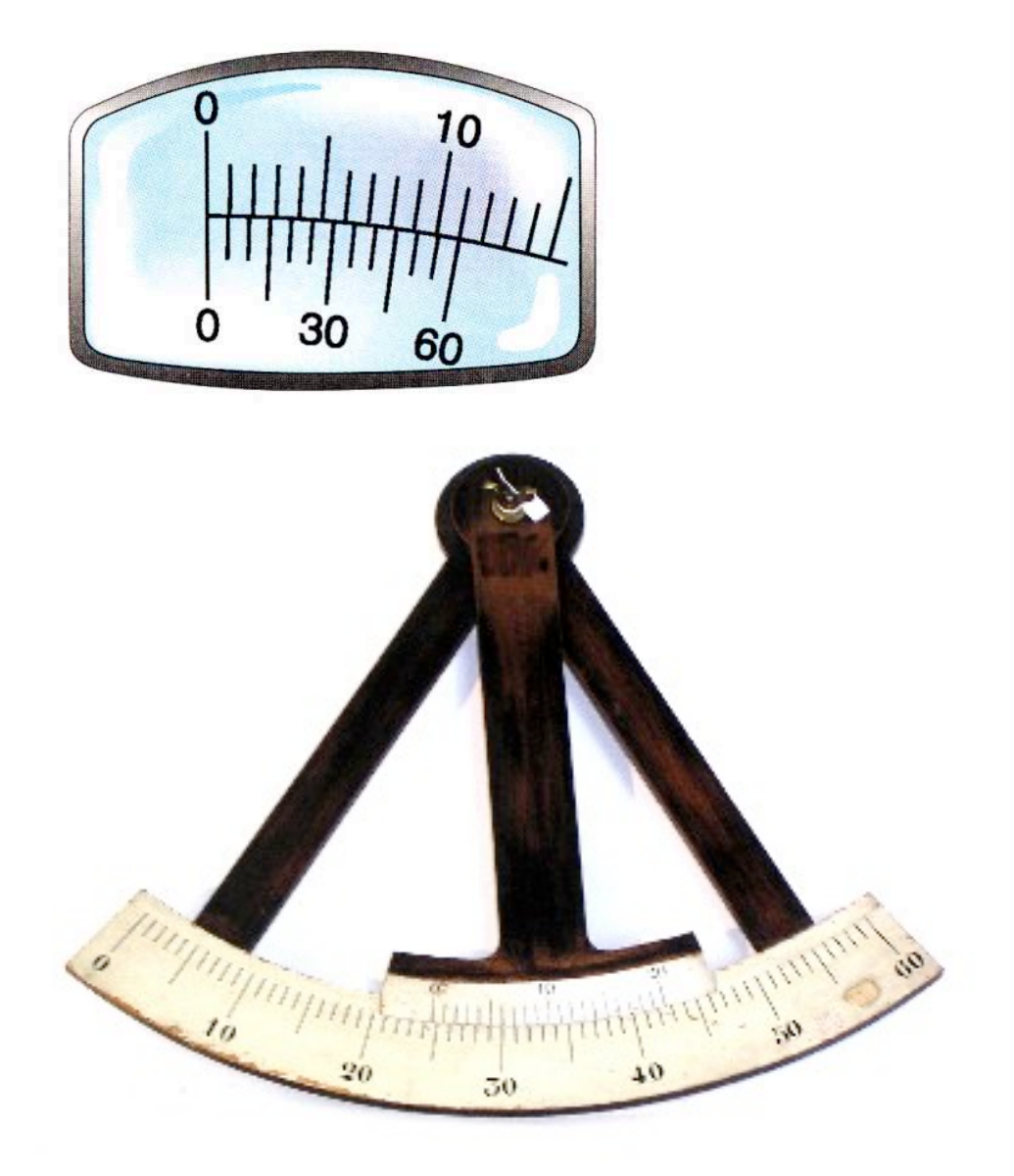